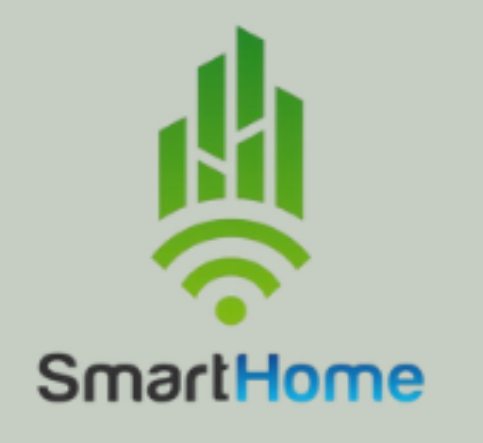

# SMART HOME

**BACK LÉO - DOUARE LILIAN - RANDRIANJANAHARY JESSICA -BORIE OLIVIER - TALHAOUI ZAKARIA** 

## **COMMENT LUTTER CONTRE LA FRACTURE SOCIALE?**

Les grésilles, un quartier tristement connu comme ayant été le théâtre d'affrontements ethniques et autres violences il y a de ça quelques années. Communautarisme et séparation générationnelle sont des maux qui pourrissent la vie des habitants. Le quartier est aujourd'hui divisé en 3 parties distinctes : les quartier sensible, les logements pour personnes âgées/sociaux et les résidences étudiantes.

### ET SI LA SOLUTION ÉTAIT UNE BÂTIMENT **INTERCOMMUNAUTAIRE?**

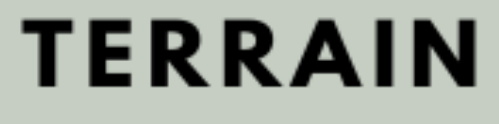

#### **ACTIVITÉS**

**Sport :** salle de sport accessible à tous

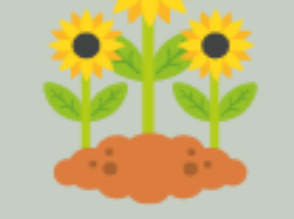

 $\bullet$ 

**Jardin floral :** accès au bâtiment par un jardin floral, un espace naturel et vert

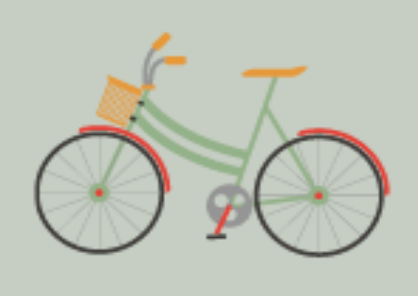

Vélo ferré : accès au bâtiment par la voie ferrée grâce à des vélos ferrés afin de favoriser l'utilisation des transports verts

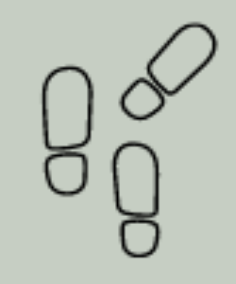

**Chemin avec les voisins :** accès au bâtiment à pied par la voie piétonne

avec des vélos qui transforment le pédalage en courant électrique

Médiathèque : des salles de documentations, d'informations, avec accès aux outils numériques et aux imprimantes pour toutes papeteries

Jardin partagé : jardin aménagé sur le toit pour profiter d'une belle vue sur Dijon

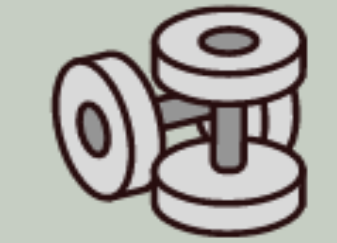

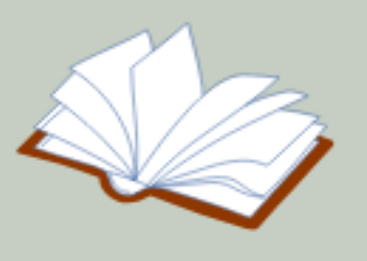

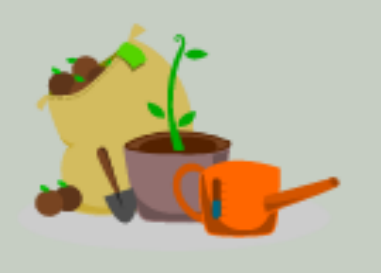

Intelligent : bâtiment intelligent qui disposera de

- plusieurs capteurs thermique, C02, mouvements : capable de s'auto-réguler pour gérer la température et la luminosité et des vitres

- vitrage électro chrome : possible de régler le niveau de luminosité ou de visibilité. Ainsi, on peut moduler le degré de chaleur de la pièce tout en gardant une visibilité vers l'extérieur, donc plus besoin ni de climatisation, ni de store.

### **BÂTIMENT**

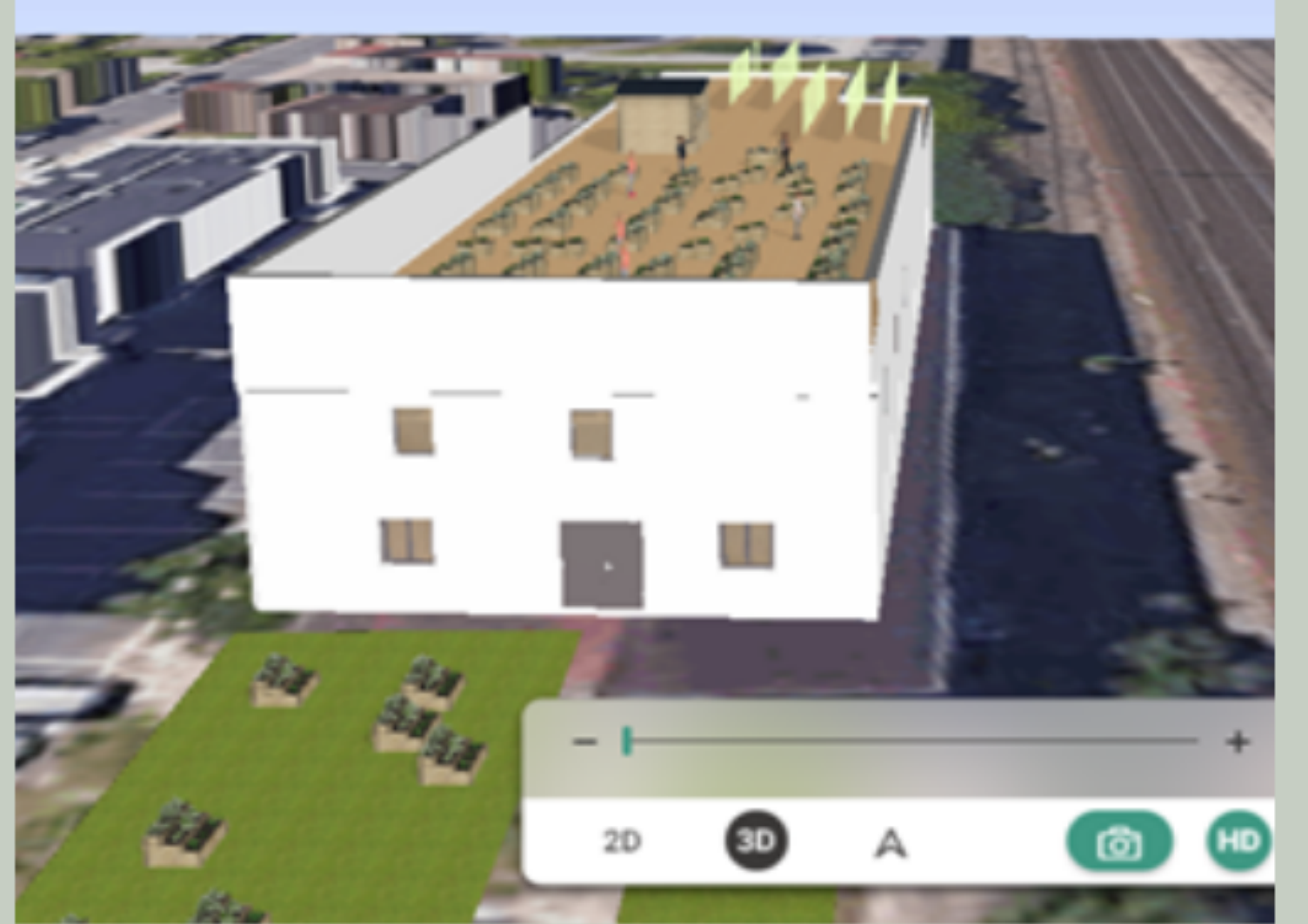

**Vert :** un bâtiment respectueux de l'environnement - grandes baies vitrées pour laisser la lumière du jours passer et moins consommer pour éclairer

- réhabilitation : recyclage des matériaux détruits et utilisation de matériaux vert comme béton bas carbone ou cellulaire - panneaux solaires sur le toit avec un espace vert

#### **Inclusif:** un bâtiment inclusif

- accessibles à tous : personnes âgées, jeunes, PMR, salarié, toute la ville de Dijon, notamment les habitants des Grésilles

- lieux de partage et de rencontre qui combine divertissement, loisirs et culture

**REGION BOURGOGNE FRANCHE COMTE** 

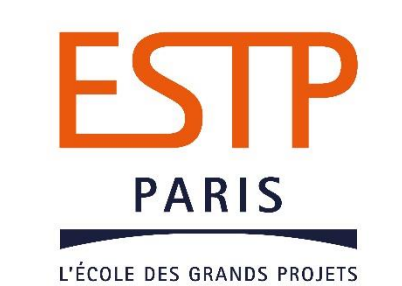

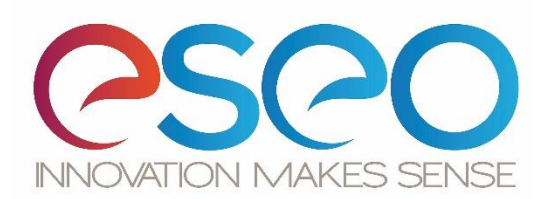